# Package 'gamlss.spatial'

May 24, 2018

<span id="page-0-0"></span>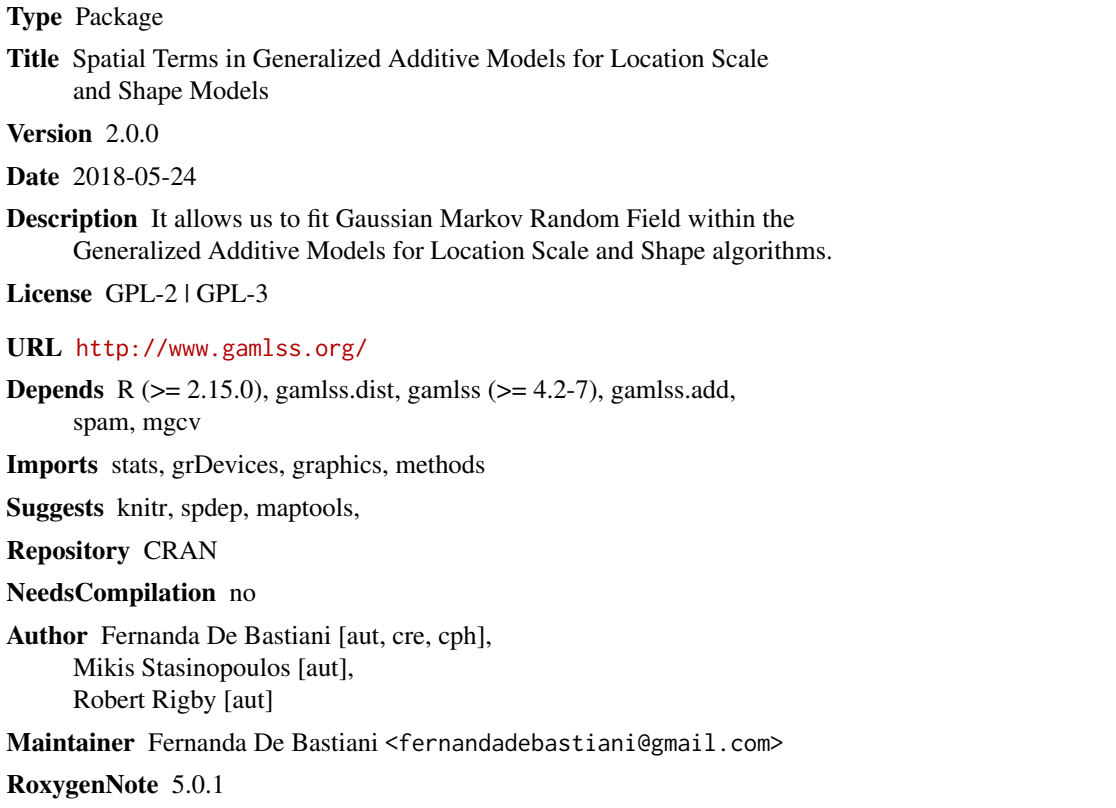

Date/Publication 2018-05-24 14:35:55 UTC

# R topics documented:

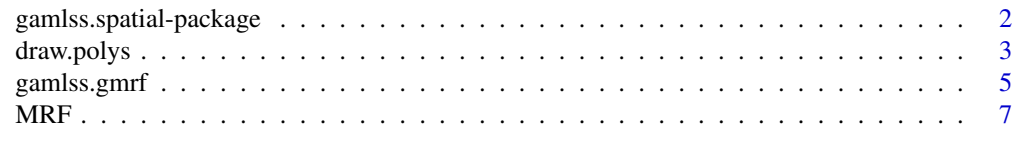

**Index** [11](#page-10-0)

<span id="page-1-0"></span>gamlss.spatial-package

*Spatial Terms in Generalized Additive Models for Location Scale and Shape Models*

# Description

It allows us to fit Gaussian Markov Random Field within the Generalized Additive Models for Location Scale and Shape algorithms.

# Details

The DESCRIPTION file:

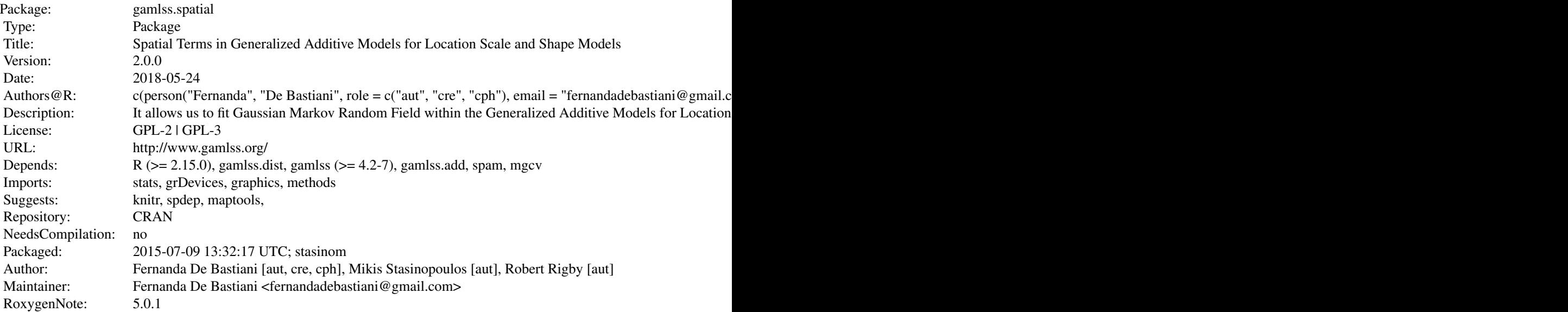

Index of help topics:

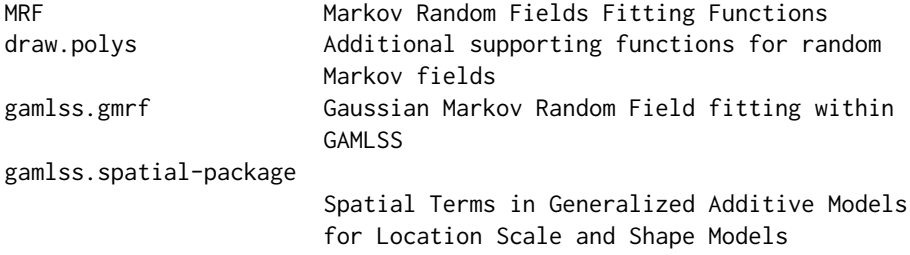

#### <span id="page-2-0"></span>draw.polys 3

#### Author(s)

Fernanda De Bastiani [aut, cre, cph], Mikis Stasinopoulos [aut], Robert Rigby [aut]

Maintainer: Fernanda De Bastiani <fernandadebastiani@gmail.com>

#### References

Rigby, R. A. and Stasinopoulos D. M. (2005). Generalized additive models for location, scale and shape,(with discussion), *Appl. Statist.*, 54, part 3, pp 507-554. Rue and Held (2005) *Gaussian markov random fields: theory and applications*, Chapman & Hall, USA.

Stasinopoulos D. M., Rigby R.A. and Akantziliotou C. (2006) Instructions on how to use the GAMLSS package in R. Accompanying documentation in the current GAMLSS help files, (see also <http://www.gamlss.org/>).

Stasinopoulos D. M. Rigby R.A. (2007) Generalized additive models for location scale and shape (GAMLSS) in R. *Journal of Statistical Software*, Vol. 23, Issue 7, Dec 2007, [http://www.jstatsof](http://www.jstatsoft.org/v23/i07)t. [org/v23/i07](http://www.jstatsoft.org/v23/i07).

# Examples

```
library(mgcv)
data(columb)
data(columb.polys)
m1 <- MRFA(columb$crime, columb$district, polys=columb.polys)
draw.polys(columb.polys, m1)
```
draw.polys *Additional supporting functions for random Markov fields*

# Description

This set of functions are useful to get information and to plot maps.

#### Usage

```
draw.polys(polys, object = NULL, scheme = NULL,
           swapcolors = FALSE, n.col = 100, ...polys2nb(polys)
nb2prec(neighbour,x,area=NULL)
polys2polys(object, neighbour.nb)
nb2nb(neighbour.nb)
```
#### Arguments

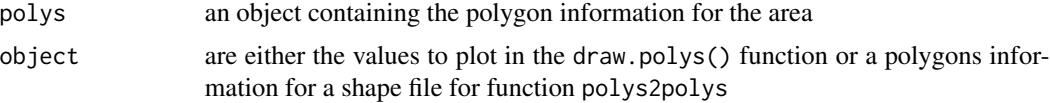

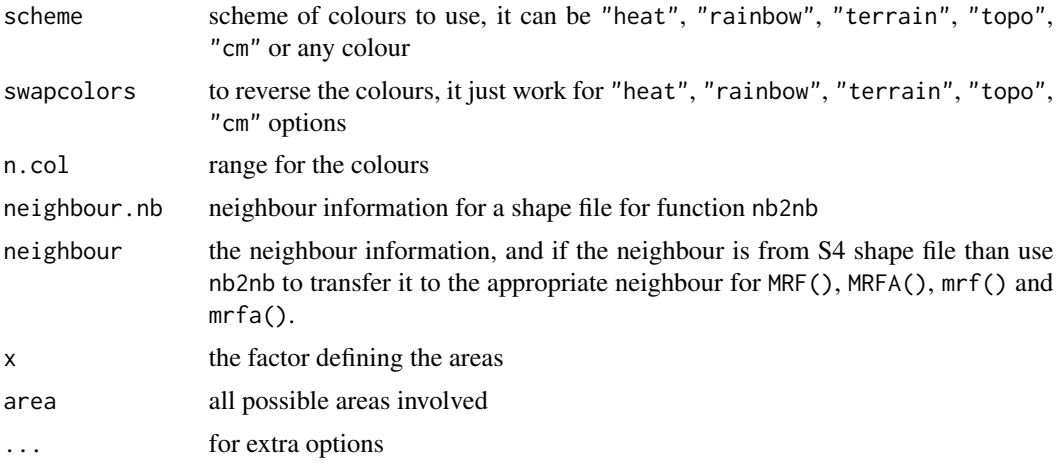

# Details

draw.polys() plots the fitted values of fitted MRF object.

polys2nb() gets the neighbour information from the polygons.

nb2prec() creates the precision matrix from the neighbour information.

polys2polys() transforms a shape file polygons (S4 object) to the polygons required form for the functions MRF() and MRFA().

nb2nb() transforms from a shape file neighbour (S4 object) to the neighbour required form for functions MRF().

# Value

The draw.polys() produces a plot while the rest of the functions produce required object for fitting or plotting.

# Author(s)

Fernanda De Bastiani, Mikis Stasinopoulos, Robert Rigby and Vlasios Voudouris

Maintainer: Fernanda <fernandadebastiani@gmail.com>

#### References

Stasinopoulos, D. M., Rigby, R. A., Heller, G. Z., Voudouris, V. and De Bastiani, F. (2017) *Flexible Regression and Smoothing: Using GAMLSS in R*. Chapman and Hall, Boca Raton.

De Bastiani, F. Rigby, R. A., Stasinopoulos, D. M., Cysneiros, A. H. M. A. and Uribe-Opazo, M. A. (2016) Gaussian Markov random

eld spatial models in GAMLSS. *Journal of Applied Statistics*, pp 1-19.

Rigby, R. A. and Stasinopoulos D. M. (2005). Generalized additive models for location, scale and shape,(with discussion), *Appl. Statist.*, 54, part 3, pp 507-554.

Rue and Held (2005) *Gaussian Markov random fields: theory and applications*, Chapman & Hall, USA.

# <span id="page-4-0"></span>gamlss.gmrf 5

Stasinopoulos D. M., Rigby R.A. and Akantziliotou C. (2006) Instructions on how to use the GAMLSS package in R. Accompanying documentation in the current GAMLSS help files, (see also <http://www.gamlss.org/>).

Stasinopoulos D. M. Rigby R.A. (2007) Generalized additive models for location scale and shape (GAMLSS) in R. *Journal of Statistical Software*, Vol. 23, Issue 7, Dec 2007, [http://www.jstatsof](http://www.jstatsoft.org/v23/i07)t. [org/v23/i07](http://www.jstatsoft.org/v23/i07).

#### See Also

[MRF](#page-6-1), [MRFA](#page-6-2)

#### Examples

```
# bringing the required libraries
library(spdep)
library(maptools)
# reading the shape file from package spdep
bh <- readShapePoly(system.file("etc/shapes/bhicv.shp",
             package="spdep")[1])
# pick up parts of the data and scale them
 BhData <- data.frame(scale(bh@data[,5:8]))
# getting the neighbourhood and the polygons using the package
# spdep functions
  bh.nb <- poly2nb(bh) # neighbourhood
bh.polys <- bh@polygons # polygons
# now getting the information for the S4 object to required format
# from object S4 to object S3
newpolys <- polys2polys(bh.polys,bh.nb)
 newnb <- nb2nb(bh.nb)
# drawing the map
draw.polys(newpolys[[1]])
# plotting one of the variables in BhData
poo <-BhData$HLCI
names(poo) <- row.names(BhData)
draw.polys(newpolys[[1]], poo)
# now get the precision matrix
Prec <- nb2prec(newnb, x=as.factor(row.names(BhData)),
          area=as.factor(row.names(BhData)))
```
gamlss.gmrf *Gaussian Markov Random Field fitting within GAMLSS*

#### **Description**

The function gmrf() can be used to fit Markov Random Field additive terms within GAMLSS.

# Usage

```
gamlss.gmrf(x, y, w, xeval = NULL, ...)gmrf(x, precision = NULL, neighbour = NULL, polys = NULL,
                area = NULL, adj.weight = 1000, df = NULL, lambda =
                NULL, start = 10, method = c("Q", "A"), control =
                 gmrf.control(...), ...)
```
# Arguments

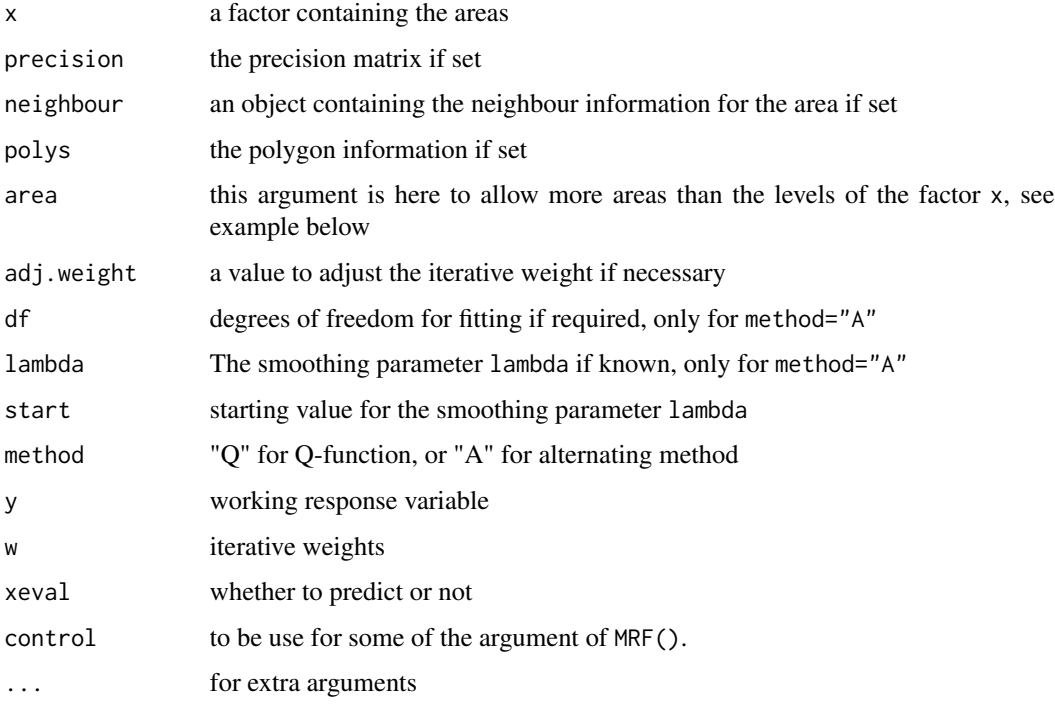

# Details

The function gmrf() is to support the function MRF() and MRFA() within GAMLSS. It is intended to be called within a GAMLSS formula. The function gmrf() is not intended to be used directly. It is calling the function MRFA() and MRF() within the GAMLSS fitting algorithm. The results using the option method="Q" or method="A" should produce identical results.

#### Value

a fitted gamlss object

#### Author(s)

Fernanda De Bastiani, Mikis Stasinopoulos, Robert Rigby and Vlasios Voudouris.

Maintainer: Fernanda <fernandadebastiani@gmail.com>

#### <span id="page-6-0"></span> $MRF$  7

# References

Stasinopoulos, D. M., Rigby, R. A., Heller, G. Z., Voudouris, V. and De Bastiani, F. (2017) *Flexible Regression and Smoothing: Using GAMLSS in R*. Chapman and Hall, Boca Raton. (see also [http:](http://www.gamlss.org/) [//www.gamlss.org/](http://www.gamlss.org/))

De Bastiani, F. Rigby, R. A., Stasinopoulos, D. M., Cysneiros, A. H. M. A. and Uribe-Opazo, M. A. (2016) Gaussian Markov random spatial models in GAMLSS. *Journal of Applied Statistics*, pp 1-19.

Rigby, R. A. and Stasinopoulos D. M. (2005). Generalized additive models for location, scale and shape,(with discussion), *Appl. Statist.*, 54, part 3, pp 507-554.

Rue and Held (2005) *Gaussian markov random fields: theory and applications*, Chapman & Hall, USA.

Stasinopoulos D. M. Rigby R.A. (2007) Generalized additive models for location scale and shape (GAMLSS) in R. *Journal of Statistical Software*, Vol. 23, Issue 7, Dec 2007, [http://www.jstatsof](http://www.jstatsoft.org/v23/i07)t. [org/v23/i07](http://www.jstatsoft.org/v23/i07).

# See Also

[MRF](#page-6-1), [MRFA](#page-6-2)

# Examples

```
library(gamlss)
library(mgcv)
data(columb)
data(columb.polys)
vizinhos=polys2nb(columb.polys)
precisionC <- nb2prec(vizinhos,x=columb$district)
# MRFA
m1<- gamlss(crime~ gmrf(district, polys=columb.polys, method="Q"), data=columb)
m2<- gamlss(crime~ gmrf(district, polys=columb.polys, method="A"), data=columb)
AIC(m1,m2, k=0)
draw.polys(columb.polys, getSmo(m2), scheme="topo")
```
<span id="page-6-1"></span>MRF *Markov Random Fields Fitting Functions*

#### <span id="page-6-2"></span>Description

The functions MRF() and MRFA() are used to fit a Gaussian Markov Random Fields (MRF) model. They are used by the functions mrf() and mrfa() respectively to fit a MRF additive term within GAMLSS

# Usage

```
MRF(y, x, precision = NULL, neighbor = NULL, policy = NULL,area = NULL, weights = rep(1, length(y)), sig2e = 1,
           sig2b = 1, sig2e.fix = FALSE,
           sig2b.fix = FALSE, penalty = FALSE,
           delta = c(0.01, 0.01), shift = c(0, 0))
MRFA(y, x, precision = NULL, neighbor = NULL, policy = NULL,area = NULL, weights = rep(1, length(y)),
          lambda = NULL, df = NULL, start = 10)
```
# Arguments

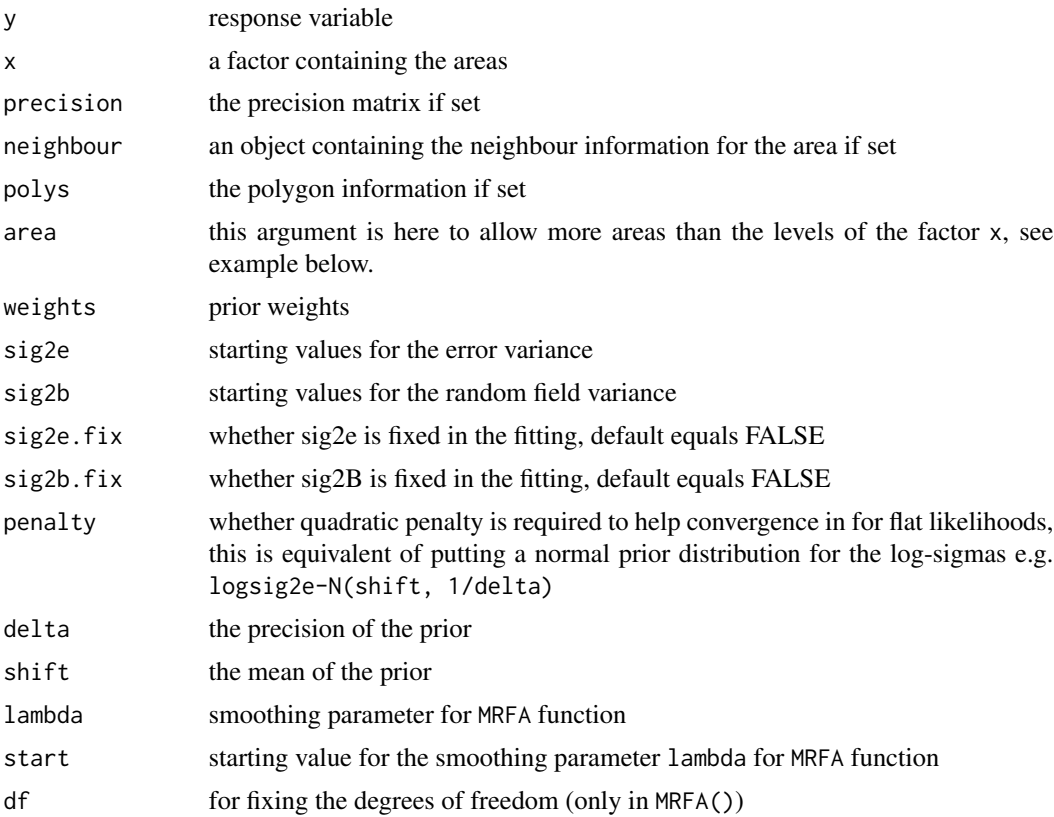

# Details

There are two functions for fitting Markov random fields: i) MRF()) which uses the Q-function (marginal likelihood) for estimating the sig2e and sig2b parameters and ii) MRFA() which estimates the smoothing parameter lambda=sig2e/sig2b using the "alternating" method.

# Value

a fitted MRF object

#### <span id="page-8-0"></span> $MRF$  9

# Author(s)

Fernanda De Bastiani, Mikis Stasinopoulos, Robert Rigby and Vlasios Voudouris.

Maintainer: Fernanda <fernandadebastiani@gmail.com>

# References

Stasinopoulos, D. M., Rigby, R. A., Heller, G. Z., Voudouris, V. and De Bastiani, F. (2017) *Flexible Regression and Smoothing: Using GAMLSS in R*. Chapman and Hall, Boca Raton. (see also [http:](http://www.gamlss.org/) [//www.gamlss.org/](http://www.gamlss.org/))

De Bastiani, F. Rigby, R. A., Stasinopoulos, D. M., Cysneiros, A. H. M. A. and Uribe-Opazo, M. A. (2016) Gaussian Markov random

eld spatial models in GAMLSS. *Journal of Applied Statistics*, pp 1-19.

Rigby, R. A. and Stasinopoulos D. M. (2005). Generalized additive models for location, scale and shape,(with discussion), *Appl. Statist.*, 54, part 3, pp 507-554.

Rue and Held (2005) *Gaussian markov random fields: theory and applications*, Chapman & Hall, USA.

Stasinopoulos D. M. Rigby R.A. (2007) Generalized additive models for location scale and shape (GAMLSS) in R. *Journal of Statistical Software*, Vol. 23, Issue 7, Dec 2007, [http://www.jstatsof](http://www.jstatsoft.org/v23/i07)t. [org/v23/i07](http://www.jstatsoft.org/v23/i07).

# See Also

[mrf](#page-0-0)

#### Examples

```
library(mgcv)
data(columb)
data(columb.polys)
vizinhos=polys2nb(columb.polys)
precisionC <- nb2prec(vizinhos,x=columb$district)
# MRFA
m1<-MRFA(columb$crime, columb$district, polys=columb.polys)
m11<-MRFA(columb$crime, columb$district, precision=precisionC)
m12<-MRFA(columb$crime, columb$district, neighbour=vizinhos)
draw.polys(columb.polys, m12, scheme="heat",swapcolors=TRUE)
## Not run:
# MRF
 m2<-MRF(columb$crime, columb$district, polys=columb.polys)
m21<-MRF(columb$crime, columb$district, precision=precisionC)
m22<-MRF(columb$crime, columb$district, neighbour=vizinhos)
AIC(m1, m11,m12,m2, m21, m22, k=0)
draw.polys(columb.polys, m12, scheme="heat",swapcolors=TRUE)
# removing one area
column2 < - columnE[-5, ]# creating new precision matrix
precisionC2 <- nb2prec(vizinhos,x=columb$district,area=columb$district)
# MRFA
# new data but declaring area
```

```
m11<-MRFA(columb2$crime, columb2$district, polys=columb.polys, area=columb$district)
# new data old polys
m112<-MRFA(columb2$crime, columb2$district, polys=columb.polys)
# new data old precision old area
m111<-MRFA(columb2$crime, columb2$district, precision=precisionC,area=columb$district)
# new data old neighbour old area
m121<-MRFA(columb2$crime, columb2$district, neighbour=vizinhos,area=columb$district)
# new data new precision old area
m113<-MRFA(columb2$crime, columb2$district, precision=precisionC2,area=columb$district)
AIC(m11,m112,m111,m121,m113, k=0)
m11<-MRFA(columb2$crime, columb2$district, polys=columb.polys, area=columb$district)
# new data old polys
m112<-MRFA(columb2$crime, columb2$district, polys=columb.polys)
# new data old precision old area
m111<-MRFA(columb2$crime, columb2$district, precision=precisionC,area=columb$district)
# new data old neighbour old area
m121<-MRFA(columb2$crime, columb2$district, neighbour=vizinhos,area=columb$district)
# new data new precision old area
m113<-MRFA(columb2$crime, columb2$district, precision=precisionC2,area=columb$district)
AIC(m11,m112,m111,m121,m113, k=0)
draw.polys(columb.polys, fitted(m11))
```
## End(Not run)

# <span id="page-10-0"></span>Index

∗Topic package gamlss.spatial-package, [2](#page-1-0) ∗Topic regression draw.polys, [3](#page-2-0) gamlss.gmrf, [5](#page-4-0) MRF, [7](#page-6-0) ∗Topic spatial draw.polys, [3](#page-2-0) gamlss.gmrf, [5](#page-4-0) draw.polys, [3](#page-2-0) gamlss.gmrf, [5](#page-4-0) gamlss.spatial *(*gamlss.spatial-package*)*, [2](#page-1-0) gamlss.spatial-package, [2](#page-1-0) gmrf *(*gamlss.gmrf*)*, [5](#page-4-0) MRF, *[5](#page-4-0)*, *[7](#page-6-0)*, [7](#page-6-0) mrf, *[9](#page-8-0)* MRFA, *[5](#page-4-0)*, *[7](#page-6-0)* MRFA *(*MRF*)*, [7](#page-6-0) nb2nb *(*draw.polys*)*, [3](#page-2-0) nb2prec *(*draw.polys*)*, [3](#page-2-0) polys2nb *(*draw.polys*)*, [3](#page-2-0)

polys2polys *(*draw.polys*)*, [3](#page-2-0)